# **Freescale Semiconductor**

Application Note

AN2885 Rev. 0, 11/2004

# **LIN 2.0 Mirror Unit Slave**

# Based on the MC68HC908EY16 MCU and the LIN 2.0 Communication Protocol

**by: Petr Cholasta 8/16-bit Systems Engineering Roznov pod Radhostem, Czech Republic**

# **Introduction**

The main purpose of this application note is to describe and demonstrate the use of the 8-bit MC68HC908EY16 MCU in a car door mirror application.

The other goal is to introduce the Volcano LIN Target Package (VCT LTP 2.0) as a tool for the implementation of a LIN 2.0 enabled LIN node (see [Reference](#page-20-0) [1]).

The VCT LTP 2.0 represents a new approach to the development and generation of the LIN cluster. The benefit of using this software package is the high level approach to creating and rebuilding a LIN cluster. This contributes to the lucidity of the LIN cluster generation process. For a general overview on implementation and use of this software package see AN2767 [Reference](#page-20-1) [2].

The theme of this Application note is mainly focused on the demonstration of the capabilities and performance of the MC68HC908EY16 MCU used in the LIN 2.0 enabled design. The mirror application was chosen as a typical application of the MCU.

The complete application software for the left slave unit (AN2885SW) can be downloaded from the Freescale web site at http://www.freescale.com.

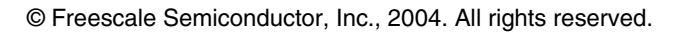

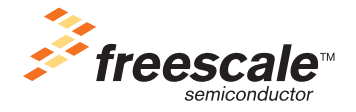

### <span id="page-1-1"></span>**General Description**

This application note describes the LIN mirror unit slave as a part of the complete mirror system. This system is primarily developed for the automotive industry, although this solution may be suitable for other applications where it is necessary to control a target device via the LIN bus.

#### **System Outline**

[Figure 1](#page-1-0) shows the mirror system concept. The LIN master unit controls both the left and right slave units via the LIN bus, according to the commands on the superior bus (e.g. CAN) or to the signals from the keyboard. Each slave unit controls a dedicated mirror unit, and reports back its state to the master unit via the LIN bus.

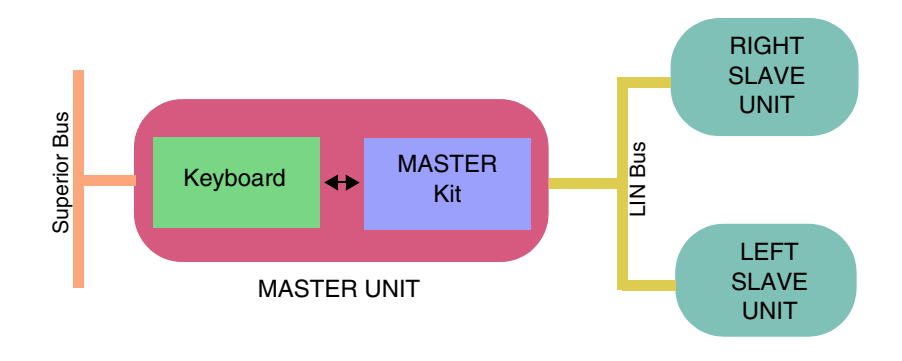

**Figure 1. Mirror System Outline**

### <span id="page-1-0"></span>**Slave Unit Features**

The slave unit is capable of controlling a mirror unit according to the master commands and reporting its current status back to the master.

Slave unit capability:

- tilt mirror
- detect an obstruction when moving the mirror
- provide information on errors occurred, when the mirror last moved
- provide information on temperature
- control the on-board LED (as an example of general I/O control)

Part of this application note is the software package for the left slave unit implementation. However, this software package could be easily rebuilt to implement the right slave unit.

#### <span id="page-2-1"></span>**Slave Concept**

The slave hardware board implementation is strictly modular; it is built on general purpose EVBs provided by Freescale. In this case, the slave board consists of two development boards. The first is the EY16 LINkit, consisting of MCU MC68HC908EY16, LIN physical interface MC33399, voltage regulator LT1121, and a programming / debug interface. The second is the dual H-bridge MC33922 EVB (see [Figure 2](#page-2-0)).

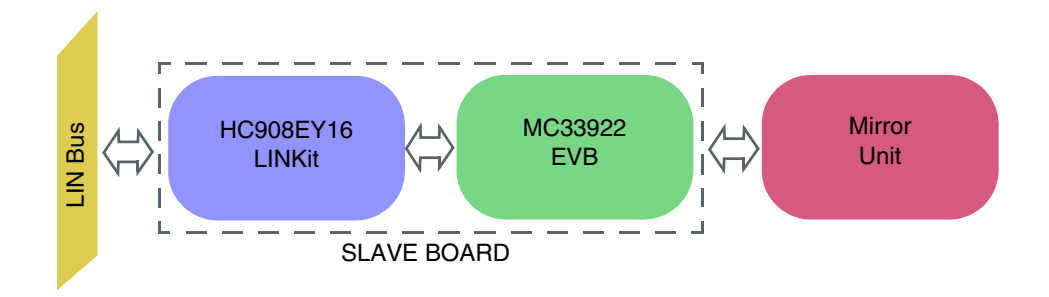

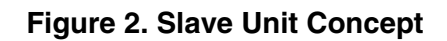

### **NOTE**

<span id="page-2-0"></span>*Highly integrated single-package solution MM908E625 [Reference](#page-20-2) [8], a member of the Freescale IDC family, is recommended for use in a LIN mirror slave application. It incorporates a MC68HC908EY16 MCU, LIN physical interface, voltage regulator, four half bridges, and one high side switch, all in one 54 lead plastic case. For more information on IDC products, see [Reference](#page-20-3) [9].*

### **Mirror Unit**

This application allows the control of two mirror unit systems, which are currently used for this kind of application. The first one is a two motors mirror unit, where each movement axis is controlled by one dedicated DC motor. The second system uses only one DC motor and an electromagnet. The electromagnet handles the clutch, which connects the DC motor to either the ahead/back, or the up/down movement mechanism.

As both applications use the same hardware platform, versatility is achieved by the software modification.

### **Freescale Components Used**

#### **Microcontroller Unit MC68HC908EY16**

Features:

- Standard features of CPU08
- 8 MHz internal bus frequency at 5V
- Internal oscillator with no external components
	- Software selectable bus frequencies
	- 25 percent accuracy with a trimming capability of better than 1 percent
	- Clock monitor
	- Option to allow use of external clock source or external crystal / ceramic resonator
- 15,872 bytes of on-chip FLASH memory with in circuit programming
- 512 bytes of on-chip RAM
- Internal clock generator module (ICG)
- Two 16-bit, 2-channel timer (TIMA and TIMB) interface modules with selectable input capture, output compare, and pulse-width modulation (PWM) capability on each channel
- 8-channel, 10-bit successive approximation analog-to-digital converter (ADC)
- Enhanced serial communications interface (ESCI)
- Serial peripheral interface (SPI)
- Timebase module (TBM)
- Low voltage inhibit module (LVI)
- 5-bit keyboard interrupt
- 24 general I/O pins
- External asynchronous interrupt pin (/IRQ)
- System protection features:
	- Optional computer operating properly (COP) reset
	- Ilegal opcode detection with reset
	- Ilegal address detection with reset
- Standard low-power modes of operation:
	- Wait mode
	- Stop mode

The inner structure is shown in [Figure 3.](#page-4-0) For more information see [Reference](#page-20-4) [5].

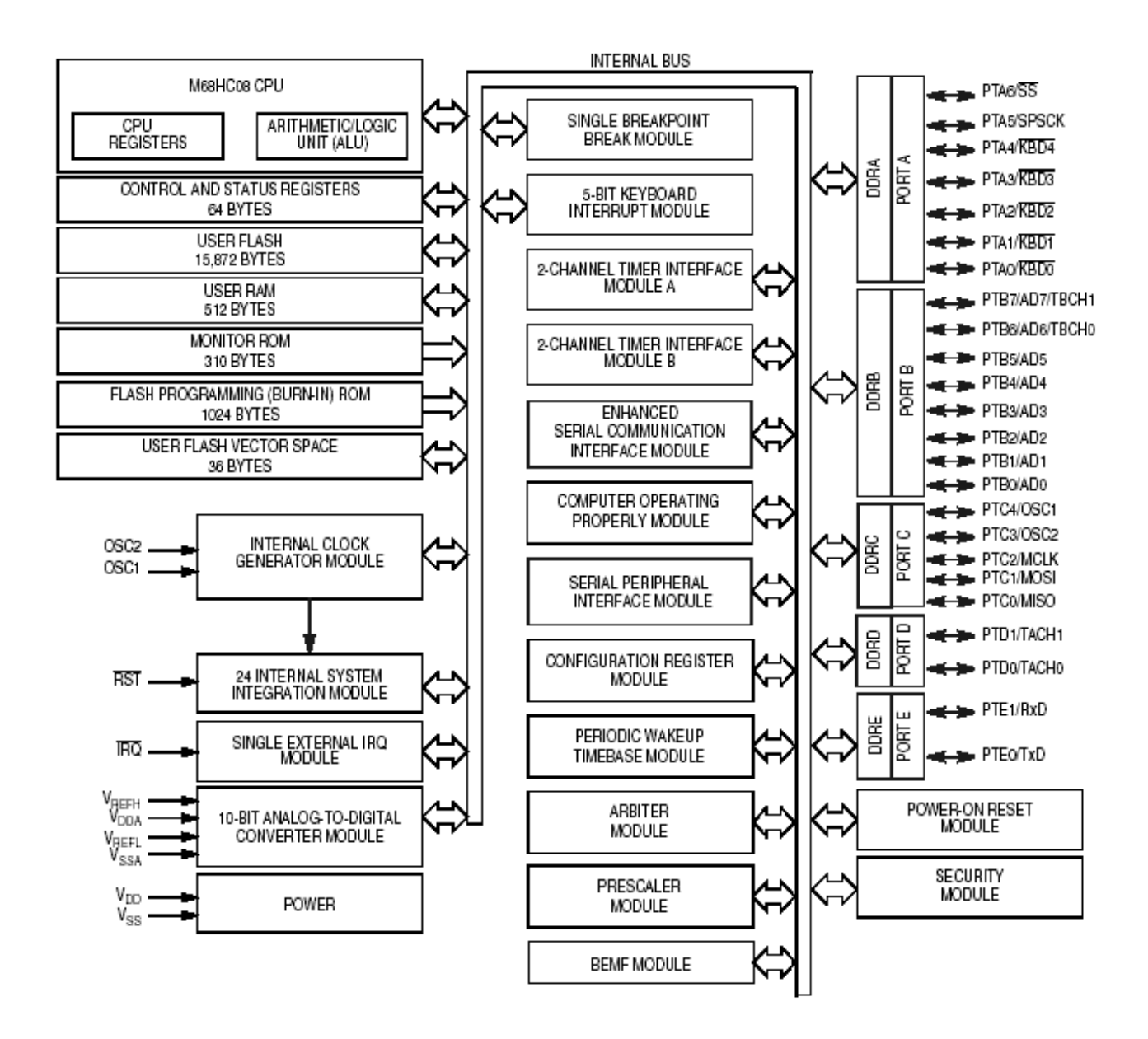

<span id="page-4-0"></span>**Figure 3. MC68HC908EY16 MCU Block Diagram**

#### **Freescale Components Used**

#### **LIN Physical Interface MC33399**

This component (depicted in [Figure 4\)](#page-5-0) is designed for use in master and slave LIN nodes as a bus voltage converter with an implemented bus wake-up capability (see [Reference](#page-20-5) [6]).

Device features:

- Communication speed up to 20 kbps
- Interfaces to the MCU with CMOS compatible I/O pins
- Two operational modes: Normal and Sleep
- Very low standby current of 20 µA during Sleep mode
- An unpowered node does not disturb the LIN network
- Wake up capability from the LIN bus, or MCU, or by high voltage on the wake-up pin
- Controls an external voltage regulator
- High EMC immunity

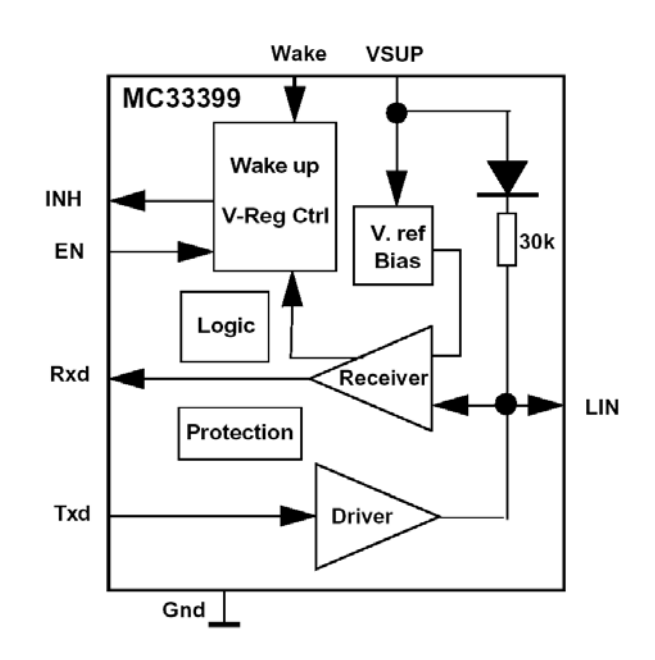

**Figure 4. MC33399 (LIN Physical Interface) Block Diagram**

### **NOTE**

<span id="page-5-0"></span>*The new eLIN physical interface MC33661 ([Reference](#page-20-6) [7]) fully replaces the MC33399 described above1. With a signal slew rate selection option, active bus signal shaping, and a special mode for operating above 100 kbps for testing and programming, it provides excellent EMC behavior and capability for programming MCU memory via LIN bus.*

<sup>1.</sup> On the LINkit board, replacing the MC33399 with the MC33661 requires the addition of a 10 kΩ resistor between the MC33661 INH pin and LT1121 /SHDN pin, because of the MC33661 higher INH pin drive capability.

#### **Dual H-bridge MC33922**

The MC33922 is a dual H-bridge with load current feedback and short circuit protection (see [Figure 5\)](#page-6-0).

System features:

- Current recopy feature (load current control)
- Active current limiting via internal constant OFF-time PWM
- Output short circuit protection with shutdown
- Undervoltage, Overvoltage, Overtemperature and Overload reporting
- Normal and Sleep modes (in Sleep mode, current consumption is 50 µA per H-bridge)

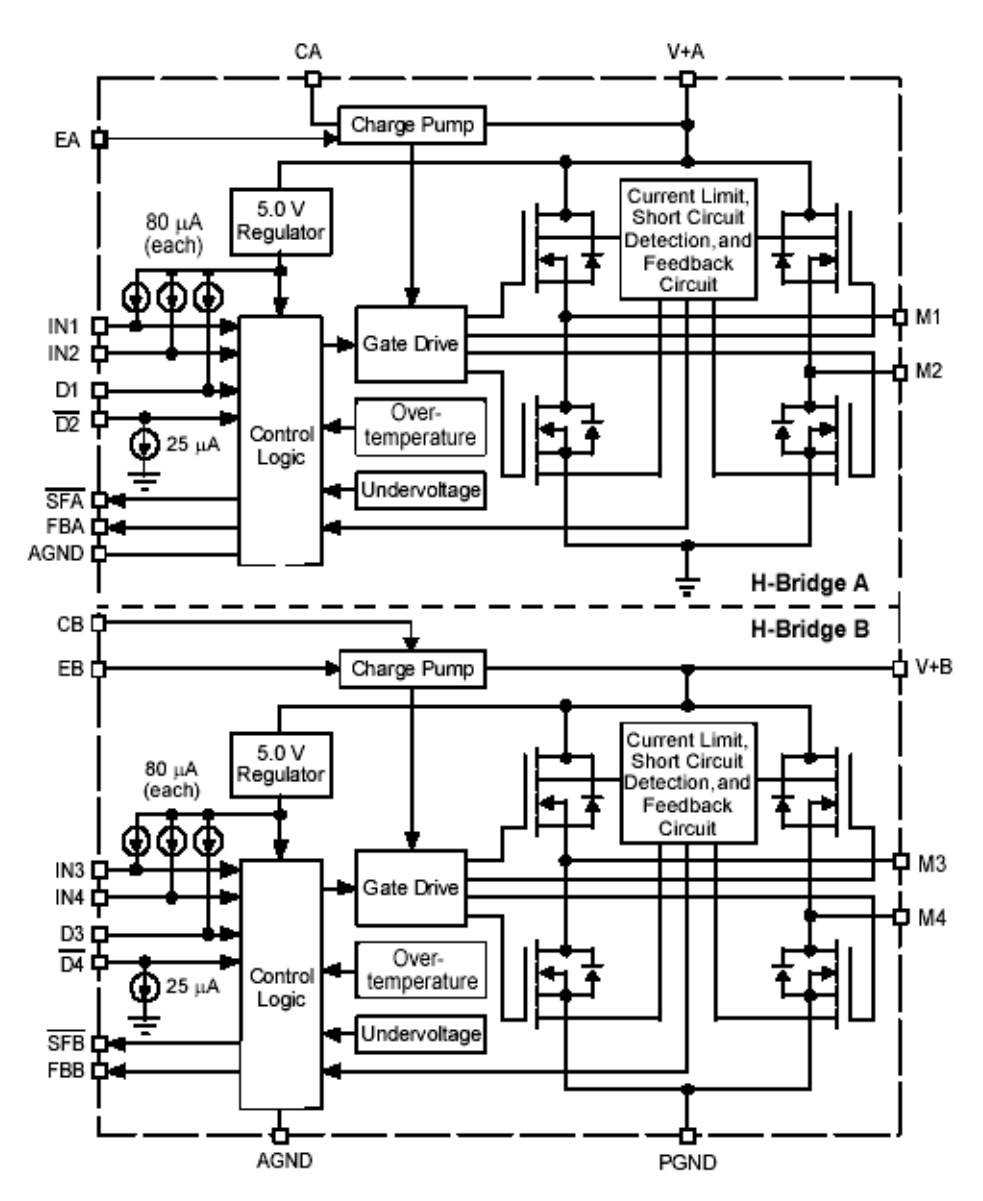

<span id="page-6-0"></span>**Figure 5. MC33922 (Dual H-bridge) Block Diagram**

#### **Hardware Description**

#### **Slave Unit Schematic**

The hardware schematic is shown in [Figure 6](#page-7-0). It covers the connection of two development boards - MCU MC68HC908EY16 LINkit and the dual H-bridge MC33922 EVB (see [Slave Concept on page 3\)](#page-2-1). For schematic lucidity, only those EVB segments which are necessary for this application are included. For detailed information on used LINkit see [Reference](#page-20-8) [3].

The temperature sensor MAX6611 was assembled in the prototyping area of the LINKit board<sup>1</sup>. This IC offers voltage reference<sup>2</sup> for the MCU ADC module and ambient dependent temperature output<sup>3</sup>. More information about temperature measurement using this type of sensor can be found in [Reference](#page-20-7) [4].

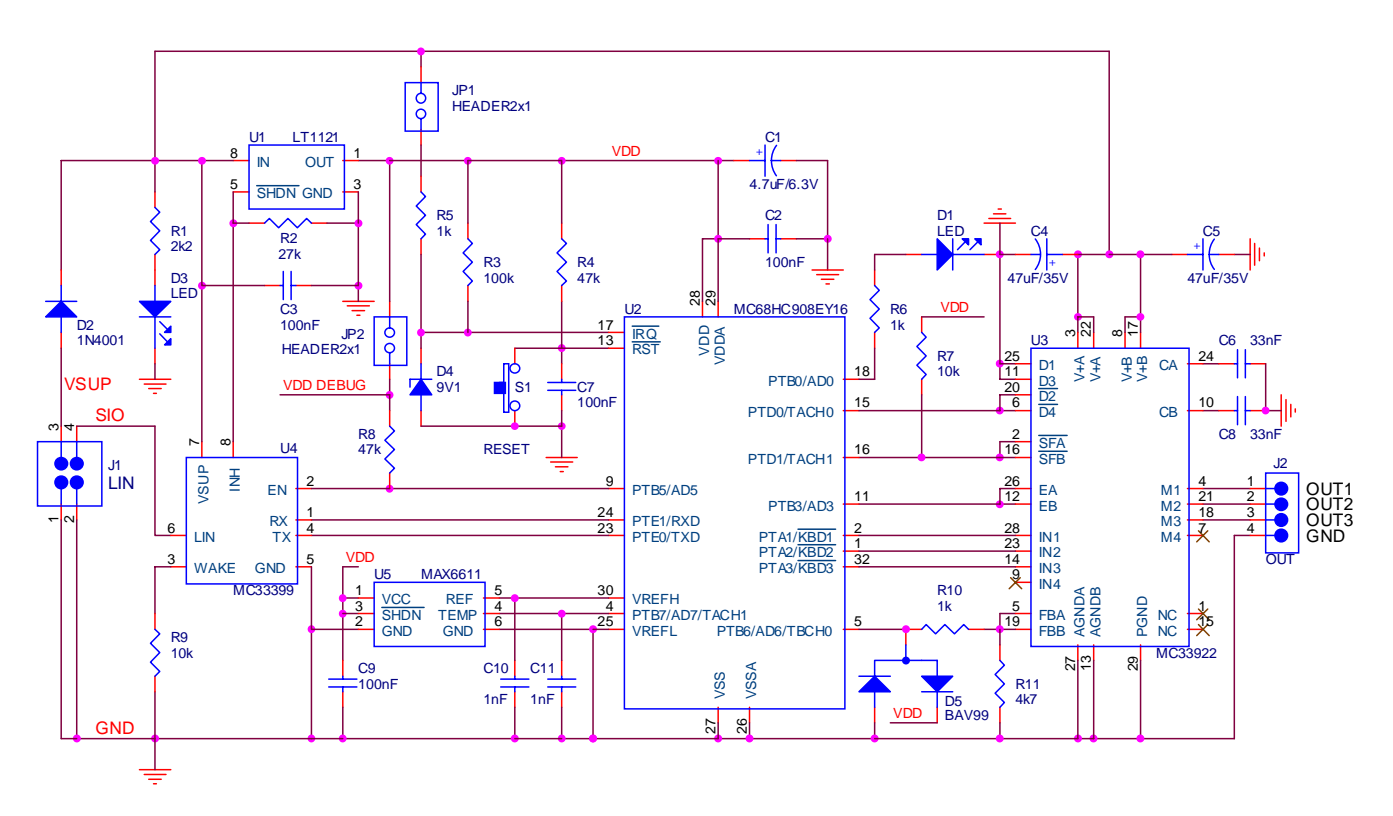

**Figure 6. Slave Unit Schematic Diagram**

### **NOTE**

<span id="page-7-0"></span>*The MC68HC908EY16 schematic diagram shows only those MCU pins that are used in this application. The other MCU pins are hidden.*

<sup>1.</sup> On the LINkit board, the MCU V<sub>REFH</sub> pin is connected to the power supply voltage VDD. Assembling the temperature sensor MAX6611 requires cutting a track between the VDD and  $V_{RFFH}$  MCU pins.

<sup>2.</sup> The voltage reference equals 4.096V.

<sup>3.</sup> The sensor output voltage slope is 16 mV/ °C. For temperature Ta =  $0^{\circ}$ C, the output voltage equals 1.2 V.

The value of the dual H-bridge MC33922 output current is sensed via resistor R11. Considering that the H-bridge output current to the sense pin current ratio is about 375, the maximum output current measurable by the ADC is:

$$
I_{\text{OUTMAX}} = \frac{U_{\text{REF}}}{R11} \times C_{\text{R}} = \frac{4,096}{4700} \times 375 = 330 \text{mA}
$$
 (EQ1)

where:

- $U_{\text{RFF}}$  = MCU ADC reference pin voltage [V]
- $C_R$  = dual H-bridge current recopy ratio [-]
- R11 = value of sense resistor  $[Ω]$

In the case of a higher output current, resistor R10 and double diode D5 protect the MCU AD6 pin against damage from the high voltage.

The JP1 and JP2 jumpers are used only during programming and debugging of the MCU. For more information about the LINkit board MCU programming abilities, see [Reference](#page-20-8) [3].

The MCU does not require a crystal for clock generation, as it has its own internal oscillator (ICG module). Trimming of the oscillator is done via bit time measurement, which is processed during a LIN frame synchronization field reception (see [Reference](#page-20-0) [1]).

The LINkit board circuit configuration also allows the slave unit to enter the Sleep mode, when power consumption is minimal. This feature fulfils the LIN specification requirement of the supply power saving during no LIN bus activity (see [Reference](#page-20-0) [1]).

#### **Mirror Unit Description**

The mirror unit is described in terms of:

- connection to the slave unit
- control by the slave unit

<span id="page-8-0"></span>Mirror movement directions are shown in [Figure 7.](#page-8-0)

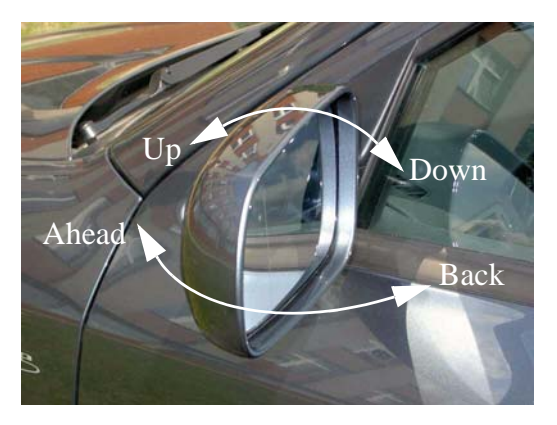

**Figure 7. Mirror Movement Terminology**

#### **Hardware Description**

#### <span id="page-9-2"></span>*Two DC Motor Mirror Platform*

In this configuration, the mirror position is controlled using two DC motors. Each motor moves the mirror along one axis.

[Figure 8](#page-9-0) shows how this type of mirror unit is connected to the slave unit. Inside the mirror unit there are two motor outputs connected together. Therefore, only three slave unit outputs can fully drive the mirror in all possible movement directions.

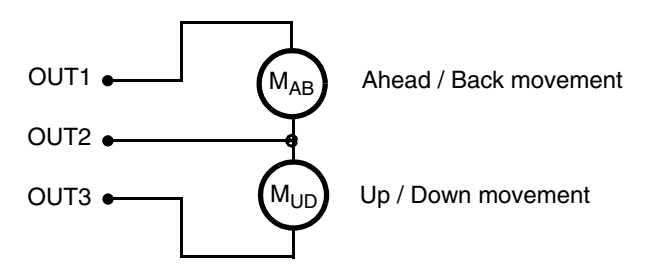

**Figure 8. Two Motor Mirror Unit Connection**

<span id="page-9-0"></span>The direction of mirror movement depends on the state of the slave unit outputs. [Table 1](#page-9-1) specifies this relationship, and also covers current threshold limits for an error detection. They are defined as symbolic constants in the software (see [File hw\\_platform.h on page 15\)](#page-14-1) and their values are closely linked with the R11 resistance value (see  $(EQ 2)$ ). These current limits are dependent on the DC motors' parameters and they can vary for different types of mirror unit.

The explanation of the various error states is based on the output current value measurement. No error is detected when the output current value lies within these limits.

<span id="page-9-1"></span>

| <b>Mirror</b><br>movement | OUT <sub>1</sub> | OUT <sub>2</sub> | OUT3 | Low current<br>threshold | <b>High current</b><br>threshold |
|---------------------------|------------------|------------------|------|--------------------------|----------------------------------|
| Ahead                     |                  |                  |      |                          | 100 mA                           |
| <b>Back</b>               | 0                |                  |      | 50 mA                    |                                  |
| Up                        | 0                | 0                |      |                          |                                  |
| Down                      |                  |                  |      |                          |                                  |

**Table 1. Relationship Between the Output Pattern and Mirror Movement(1)**

NOTES:

1. Symbols in the columns OUTx mean: 1 - power supply voltage, 0 - power supply ground

#### *Electromagnet and DC Motor Mirror Platform*

In this case, one DC motor controls the mirror movement. The motor is connected via the clutch (controlled by the electromagnet) to the mechanism for either the ahead/back movement, or the up/down movement. Connection of this mirror unit to the slave unit board is shown in [Figure 9.](#page-10-0)

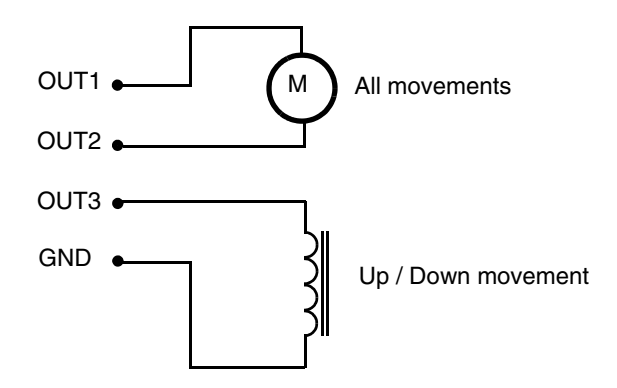

**Figure 9. Electromagnet and Motor Mirror Unit Connection**

<span id="page-10-0"></span>Because an electromagnet is used, four wires are needed to control the mirror. However, only three dual H-bridge outputs are used as active control outputs (as is the case described in [Two DC Motor Mirror](#page-9-2)  [Platform on page 10\)](#page-9-2). The ground wire is present in a typical mirror unit (e.g. for heating or lighting connections). Therefore, from a hardware point of view, this method of mirror control seems to be equal to the previously described one.

[Table 2](#page-10-1) specifies the direction of mirror movement according to the state of slave unit outputs. [Table 2](#page-10-1) also covers current threshold limits for error detection. These limits are determined by the software (see [File hw\\_platform.h on page 15\)](#page-14-1) and they are closely linked to the R11 resistance value (see [\(EQ](#page-14-0) 2)). They are dependent on the DC motor and electromagnet parameters and they can vary for different types of mirror unit.

The explanation of the various error states is based on the output current value measurement. No error is detected when the output current value lies within these limits.

<span id="page-10-1"></span>

| <b>Mirror</b><br>movement | <b>OUT1</b> | OUT <sub>2</sub> | OUT <sub>3</sub> | Low current<br>threshold | <b>High current</b><br>threshold |
|---------------------------|-------------|------------------|------------------|--------------------------|----------------------------------|
| Ahead                     |             |                  |                  | 50 mA                    | 100 mA                           |
| <b>Back</b>               | O           |                  |                  |                          |                                  |
| Up                        |             |                  |                  | 200 mA                   | 300 mA                           |
| Down                      | 0           |                  |                  |                          |                                  |

**Table 2. Relationship Between the Output Pattern and Mirror Movement(1)**

NOTES:

1. Symbols in the columns OUTx mean: 1 - power supply high voltage, 0 - power supply ground.

#### **Software Description**

#### **General Description**

The project software can be separated into two main parts. The first part comprises the LIN connectivity related routines; the second part is the mirror application itself. [Figure 10](#page-11-0) shows how the project folders are arranged in the project directory.

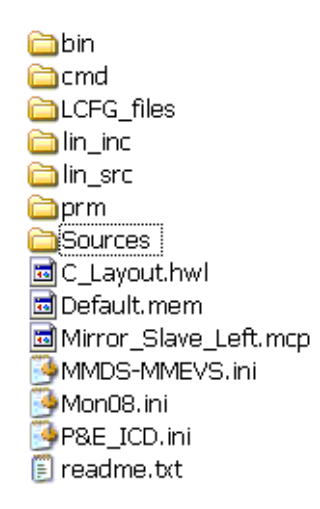

**Figure 10. Project Folders**

#### <span id="page-11-1"></span><span id="page-11-0"></span>*LIN Connectivity Related Routines*

The LIN connectivity software covers all LIN communication (see Appendix A — Messaging Strategy on [page 23\)](#page-22-0). The mirror application controls LIN communication by the receiver and the transmitter signal command buffers and flags.

LIN connectivity is implemented using the VCT LTP 2.0<sup>1</sup> software package (see [Reference](#page-20-1) [2]).

In the project directory, the VCT LTP 2.0 package is represented by folders as follows:

- LCFG\_files
	- *Mirror\_net.ldf* (mirror network LIN description file)
	- *slave\_left.prv* (left slave private file)
	- *slave\_right.prv* (right slave private file)
	- *uart.cfg* (includes MCU ESCI module parameters definition)
	- *build.bat* (batch file for generation of LIN node files (*l\_gen.h* and *l\_gen.c*))
- lin\_inc (header files folder includes generated *l\_gen.h*)
- lin\_src (source files folder includes generated *l\_gen.c*)

<sup>1.</sup> Release version LTP20\_1\_4\_0.

Note that the *l\_gen.h* and *l\_gen.c* files present in the downloadable application (AN2885SW) are generated for the left slave mirror unit. However, for the right slave mirror unit, the *slave\_right.prv* file is pre-created, so the *l\_gen.h* and *l\_gen.c* can be easily generated.

**Mirror** net. Idf (mirror network LIN description file) includes a definition of the mirror application LIN cluster (see Mirror, net.ldf on page 24). In the case of this application, the network consists of one master controlling both the left and right slaves. The slaves control the dedicated mirror unit according to the master commands and report their status back to the master (detailed information can be found in the [General Description on page 2\)](#page-1-1).

The LIN description file contains the definitions of network signals, frames with corresponding identifiers, node attributes, and schedule tables (see Mirror, net. ldf on page 24). The schedule table determines the frame order to be processed. It also defines the period of the next frame processing call.

The transmitted and received LIN frames consist of a break field, synchronization field, identifier, data field, and checksum (see [Reference](#page-20-0) [1]). All LIN network nodes (master and slaves) choose, according to the identifier, to either ignore or to process the received LIN frame. The identifier also determines whether the node has to read the frame data field or to transmit a data field. The frame data field consists of predefined signals (see *signals* in [Mirror\\_net.ldf on page 24](#page-23-0)). The checksum which is the last byte in the frame, is calculated over the identifier and data field values.

Each LIN slave has its own defined node address (see NAD in the *node attributes* part of [Mirror\\_net.ldf](#page-23-0)  [on page 24\)](#page-23-0), which is used for diagnostics and configuration. In this application, NAD 0x45 (hex) was assigned to the left slave. If the network is powered-up, the master starts to send master request frames (see the *net\_configuration* part of the schedule table in [Mirror\\_net.ldf on page 24](#page-23-0) for the cluster configuration). The master request frames consist of the slave NAD and configuration commands. During the LIN cluster configuration, identifiers are assigned to each slave node frame. This process allows the configuration of the required task for each slave node in the LIN network. After successful configuration, the master runs the *run\_mode* schedule table (see [Mirror\\_net.ldf on page 24](#page-23-0)), i.e. the master starts to control the mirror network left and right slaves.

The **build.bat** batch file generates the LIN connectivity node files *l\_gen.h* and *l\_gen.c*. These files are manually included in the Metrowerks CodeWarrior stationery *lin\_inc* and *lin\_src* project folders, and, with the *lin.lib* library, they create the LIN connectivity part of the node application.

The LIN connectivity node files are generated according to the parameters defined in **slave\_left.prv** (left slave private file). These parameters are as follows (see also slave left.prv on page 27).

- Define LIN network
- Define generated node
- Define node MCU UART module parameters
- Define communication flags

The main application code (*main.c* file) uses the communication flags to recognize that a new signal was received.

#### **Software Description**

#### *Mirror Application Software*

The mirror application software controls the mirror unit according to the master node commands (see [Appendix A — Messaging Strategy on page 23\)](#page-22-0).

The functions provided are as follows.

- Moving the mirror (done by MC33922)
- Reading temperature (temperature sensor MAX6611)
- Controlling LED (on LINkit board marked as D8) ON/OFF/FLASH
- Error and status reporting:
	- Mirror moving
	- Detect an obstruction when attempting to move mirror
	- No mirror unit connected
	- Outputs of MC33922 shorted
	- Dual H-bridge overtemperature
	- On-board LED is ON/OFF.

The application software is represented in the project directory by the folder:

- Sources
	- hw\_platform.h (target dependent stuff)
	- main.h (definition of data types used in project)
	- main.c (application main control file)

#### **Metrowerks CodeWarrior Project Stationery**

[Figure 11](#page-13-0) shows the standard Metrowerks CodeWarrior project stationery structure.

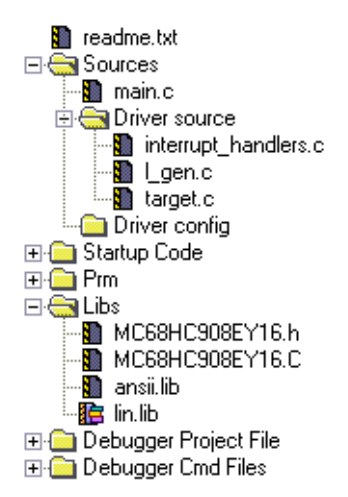

<span id="page-13-0"></span>**Figure 11. Metrowerks CodeWarrior Project Stationery**

The stationery includes:

- LIN driver
	- interrupt\_handlers.c ESCI interrupt service routine call
	- l\_gen.c LIN message definitions (in this case generated for the left slave unit)
	- target.c ICG clock trimming routine.
	- lin.lib LIN library
- Mirror application
	- main.c application control code,
	- MC68HC908EY16.h EY16 register mapping, as a standard Metrowerks CodeWarrior file,
	- MC68HC908EY16.c EY16 register type definition, as a standard Metrowerks CodeWarrior file.

#### **Mirror Application Software Description**

The mirror application software files and their impact on the whole project are described below.

#### <span id="page-14-1"></span>*File hw\_platform.h*

This file covers target dependent stuff. It acts as an interface between the target hardware and the application code (main.c file). The benefit of this approach is a straightforward method of porting the application to another target.

This file includes definitions of:

- controlled mirror unit type
- used MCU pin definition
- dual H-bridge load (motors, electromagnet of mirror unit) current thresholds
- patterns for setting of dual H-bridge outputs, when controlling mirror tilting
- flash LED time

<span id="page-14-0"></span>The current threshold constants were calculated according to the equation  $(EQ 2)$ . It specifies the relationship between the measured output current and its representative value after A/D conversion.

$$
I_{\text{OUT(AD)}} = \frac{\frac{I_{\text{OUT}}}{C_R} \times R11}{\frac{U_{\text{REF}}}{255}} = \frac{\frac{I_{\text{OUT}}}{375} \times 4700}{\frac{4,096}{255}} = I_{\text{OUT}} \times 780
$$
 (EQ2)

where:

- $I<sub>OUT(AD)</sub>$  = unsigned 8-bit (0 255) current representative after the A/D conversion [-]
- $I_{\text{OUT}}$  = output current [A]
- $C_{\rm B}$  = current recopy ratio of the dual H-bridge [-]
- R11 = value of sense resistor  $[\Omega]$  (see [Figure 6](#page-7-0))
- $\bullet$  U<sub>REF</sub> = MCU ADC reference pin voltage [V]

#### **Software Description**

#### *File main.h*

This file incudes definitions of types used in the main.c file.

#### *File main.c*

This file contains the main application code which uses the LIN connectivity software.

The main routine flow chart can be seen in [Figure 12.](#page-16-0) The flow chart building blocks are described below.

The **Initialize MCU** block of the main routine flow chart ([Figure 12](#page-16-0)) covers the initialization of the LIN connectivity software, the mirror application software, and the MCU peripherals (ICG, TBM, ADC, ESCI,  $I/O$ ).

The peripherals used are configured as follows:

- ICG clock generator, clock frequency 25.5 MHz +- 1%, bus frequency 6.37 MHz +- 1% (tolerance is valid after trimming, which is done by the VCT LTP 2.0)
- TBM source of the periodic interrupt arising every 10 ms
- ADC
	- used for the A/D conversion of the mirror unit hardware platform current (necessary for current value checking)
	- for the temperature dependent voltage reading
- ESCI LIN communication interrupt driven
- I/O standard input/output ports for the dual H-bridge, LIN physical layer and voltage regulator control.

When the TBM and ESCI interrupts are enabled, one of the following interrupts can occur.

- TBM interrupt In the body of the service routine, the following variables are decremented:
	- *inrush\_cur\_timeout* counter. When the voltage is applied across the motor, its current rises above maximum limits for a short period of time. To avoid false reporting while the motor is not fully running, it is necessary to stop checking the current. This variable establishes a 200 ms period of no current checking.
	- *flash\_led\_time* counter. If the flash LED command was received, the value loaded to this counter determines the period of the LED turn ON state. When this counter reaches the value "one", the LED is turned OFF. The loaded counter value equates to a 30 ms period of LED ON state.
	- *enter\_sleep\_mode* counter*,* which counts the amount of time remaining before the device enters Sleep mode.
- ESCI interrupt:
	- runs LIN driver
	- refreshes *enter\_sleep\_mode* counter. This feature is based on LIN specification [Reference](#page-20-0) [1], which specifies that, after four seconds of no LIN bus activity, the device must enter Sleep mode.

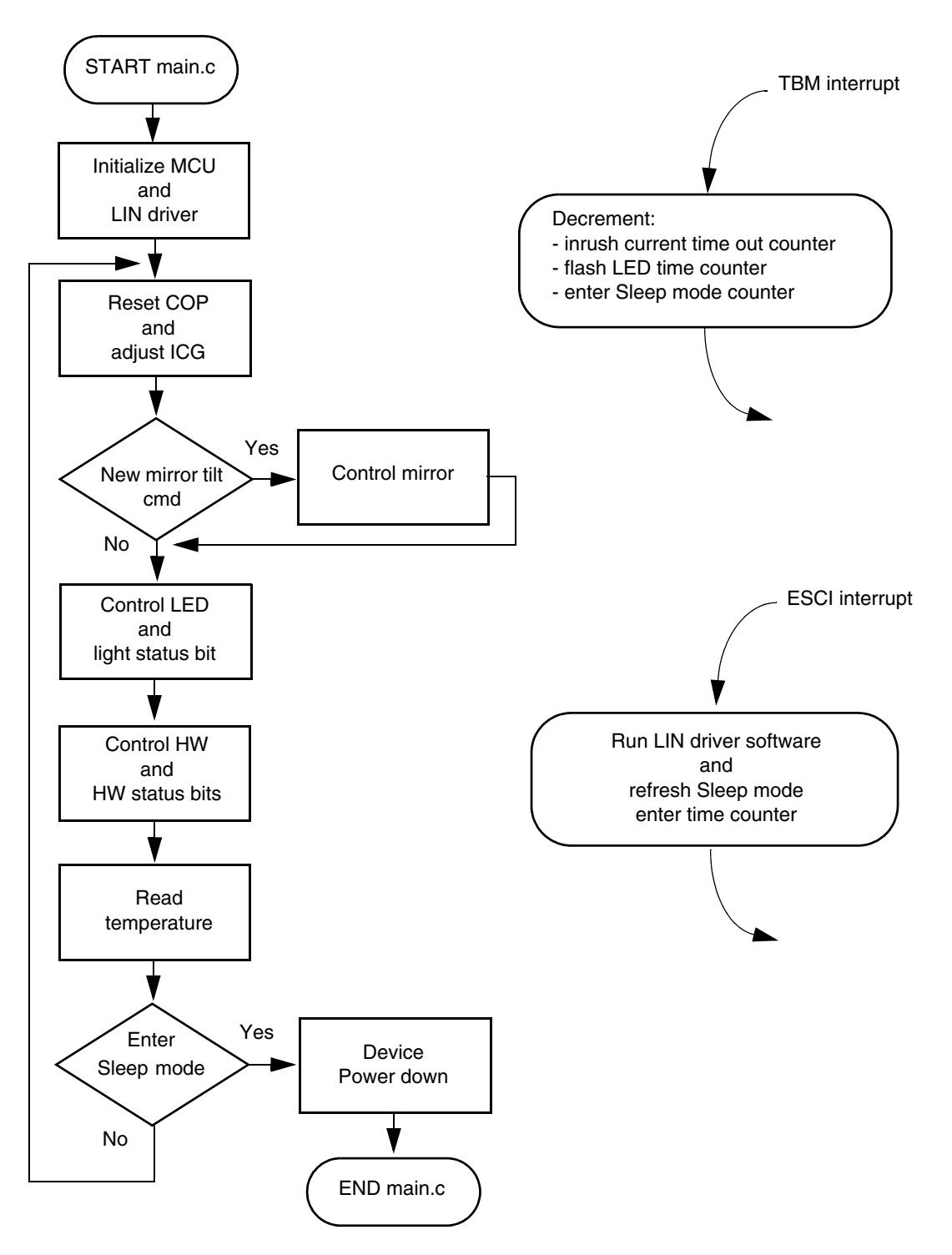

<span id="page-16-0"></span>**Figure 12. Main Routine Flow Chart**

#### **Software Description**

The **reset COP and adjust ICG** block of the main routine flow chart [\(Figure 12\)](#page-16-0) covers:

- COP feeding
- ICG adjustment, which is done by the VCT LTP 2.0. The trimming routine is based on bit time measurement during LIN frame synchronization field reception.

The **new mirror tilt cmd** condition block branches the flow chart into two parts. If any new tilt command was received, different to the previous one, then apply this new command to the mirror unit. Otherwise do nothing.

The **control mirror** block includes control of the mirror movement mechanism in terms of:

- run the movement mechanism
- stop the mechanism moving.

The **control LED and light status** bit covers LED control according to the actually received light command. The capabilities of device LED control are:

- turn ON/OFF LED
- flash LED. In this case the time period of LED flash is determined by the *flash\_led\_time* counter.

The light status bit of the status frame is set, according to the current LED state.

The **control hardware and hardware status bits** block substitute the function that reads the motor / electromagnet current value. Then it checks if the measured current value is within predefined limits. If the current is out of those limits, it stops the mechanism moving, and reports one of the following errors:

- obstruction detected motor current is higher than the maximal limit, represented in code via *run\_current\_threshold\_high* symbolic constant
- mirror unit is not connected motor current is lower than the minimal limit determined in code via *run\_current\_threshold\_low* symbolic constant
- output short circuit, or the dual H-bridge overtemperature detect output hard short, or overtemperature of dual H-bridge by reading its fault pin

If the current value is between the limits, then it provides information about the mirror state, i.e. moving or not moving.

All states mentioned above are reported to the master using the hardware status bits.

The **read temperature** block covers the process of the A/D ambient temperature dependent voltage conversion and its representative storage in the LIN software transmit buffer. The voltage source is temperature sensor MAX6611 (see schematic in Figure  $6$ ). The relationship between the ambient temperature and its unsigned 8-bit representative (0 - 255), is fully described by the following formula:

$$
Ta = Ta_{AD} - 75
$$
 (EQ3)

where:

- Ta = ambient temperature in  $[°C]$
- Ta<sub>AD</sub> = Ta equivalent voltage value after the A/D conversion  $\lceil \cdot \rceil$  (range from 0 to 255)

#### **Software Description**

The **enter Sleep mode** condition block of the main routine flow chart (see [Figure 12](#page-16-0)) acts in the program as the Sleep mode activator. The Sleep mode is entered if either Sleep command was received, or four seconds of no LIN bus activity has expired. In Sleep mode, the device is powered down and it can be woken up by a LIN wake-up command (see [Reference](#page-20-0) [1]).

### **Conclusion**

This application note describes the use of the MC68HC908EY16 in a mirror application. The primary aim of the application is to show the performance and capabilities of the MC68HC908EY16 MCU. A secondary aim is to demonstrate LIN 2.0 connectivity, which, in this case, is implemented in the node using the Volcano Technology LIN Target Package 2.0 (VCT LTP 2.0)<sup>1</sup>. The complete left slave mirror application software (AN2885SW) can be downloaded from http:www.freescale.com.

The mirror application MCU memory usage is shown in [Table 3](#page-19-0).

<span id="page-19-0"></span>

| <b>MCU</b><br>memory<br>type | <b>MCU</b><br>memory<br>size | <b>LTP 2.0</b><br>software<br>occupies | Mirror<br>application<br>software<br>occupies | <b>Totally</b><br>occupied<br>area | Free space   | <b>Free space</b> |
|------------------------------|------------------------------|----------------------------------------|-----------------------------------------------|------------------------------------|--------------|-------------------|
| <b>FLASH</b>                 | 15,872 bytes                 | 2817 bytes                             | 913 bytes                                     | 3730 bytes                         | 12,142 bytes | 76%               |
| <b>RAM</b>                   | 512 bytes                    | 49 bytes                               | 16 bytes                                      | 65 bytes                           | 447 bytes    | 87%               |

**Table 3. Particular Code Sizes**

Total VCT LTP 2.0 memory consumption is dependent on which capabilities of the package are used. Memory consumption also increases with the number of LIN communication frames used. The mirror application uses the node configuration option, which is mandatory for LIN 2.0 [Reference](#page-20-0) [1], and LIN connectivity without the diagnostics layer usage (see [LIN Connectivity Related Routines on page 12](#page-11-1)).

The mirror application uses the following MCU peripherals.

- 2 of 8 A/D converter channels
- 12 of 24 I/O MCU pins
- TBM module
- IGC module
- ESCI module

The rest of the MCU peripherals are free and can be used by the user for other application purposes (see the MCU block diagram in [Figure 3\)](#page-4-0).

The MCU core performance can be represented by the time it takes to perform one main loop cycle ([Figure 12](#page-16-0)). In the case of no ESCI interrupts, the one loop code service takes approximately 80 µs. In the case of an ESCI interrupt arising, LIN reception/transmission is required, and the total time rises to 200 µs.

<sup>1.</sup> Implemented VCT LTP 2.0 release version LTP20\_1\_4\_0.

#### **References**

- <span id="page-20-0"></span>1. LIN Specification Package, Revision 2.0, 23 September 2003, LIN consortium
- <span id="page-20-1"></span>2. AN2767: LIN 2.0 connectivity on Freescale 8/16-bit MCUs using Volcano LTP, Freescale Semiconductor data sheet
- <span id="page-20-8"></span>3. AN2573: LINkits Evaluation Boards, Revision 1.0, 11/2003, Freescale Semiconductor data sheet
- <span id="page-20-7"></span>4. AN2623: LIN Temperature Sensor Using the MC68HC908QT/QY MCU, 11/2003, Freescale Semiconductor data sheet
- <span id="page-20-4"></span>5. MC68HC908EY16/D: MC68HC908EY16 Advance Information, Revision 4.0, 2/2003, Freescale Semiconductor data sheet
- <span id="page-20-5"></span>6. MC33399/D: MC33399 Automotive LIN Physical Interface, Revision 4.0, 8/2001, Freescale Semiconductor data sheet
- <span id="page-20-6"></span>7. APDPBA1: MC33661 eLIN Transceiver, 3/2003, Freescale Semiconductor Product Bulletin
- <span id="page-20-2"></span>8. MM908E625/D: MM908E625 Integrated Quad Half H-bridge with Power Supply, Embedded HC08 MCU and LIN Serial Communication, Revision 2.0, 09/2003, Freescale Semiconductor data sheet
- <span id="page-20-3"></span>9. Freescale Semiconductor web pages of Analog Product Division, Embedded MCU + Power: <http://www.freescale.com/webapp/sps/site/taxonomy.jsp?nodeId=0143598784>

#### **Acronyms**

# **Acronyms**

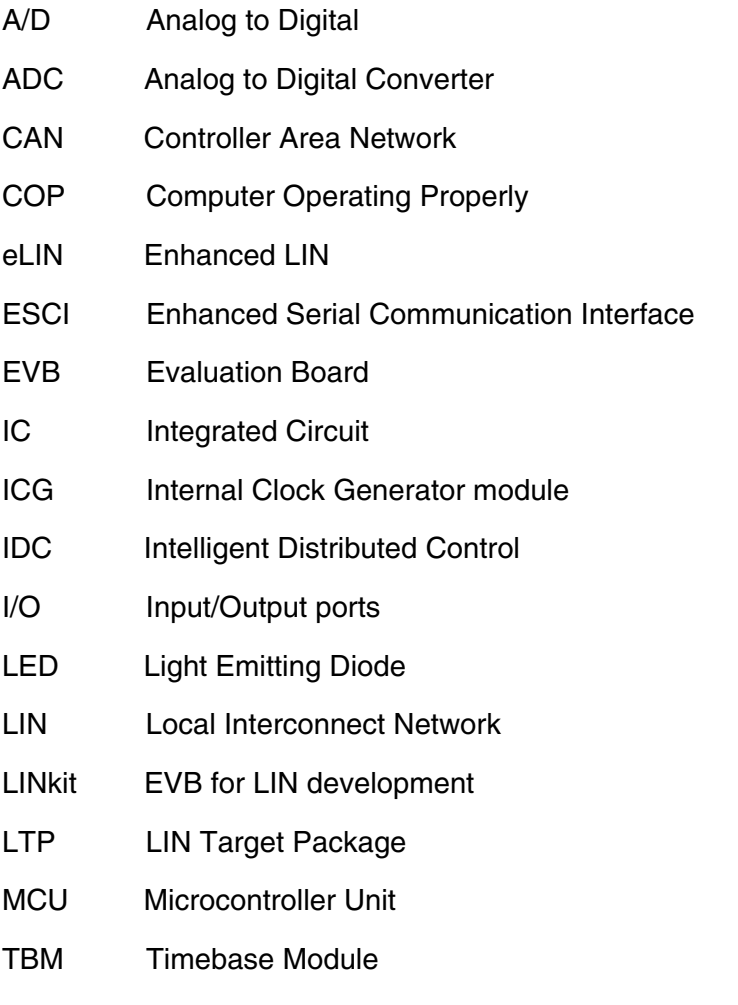

VCT Volcano Communications Technology

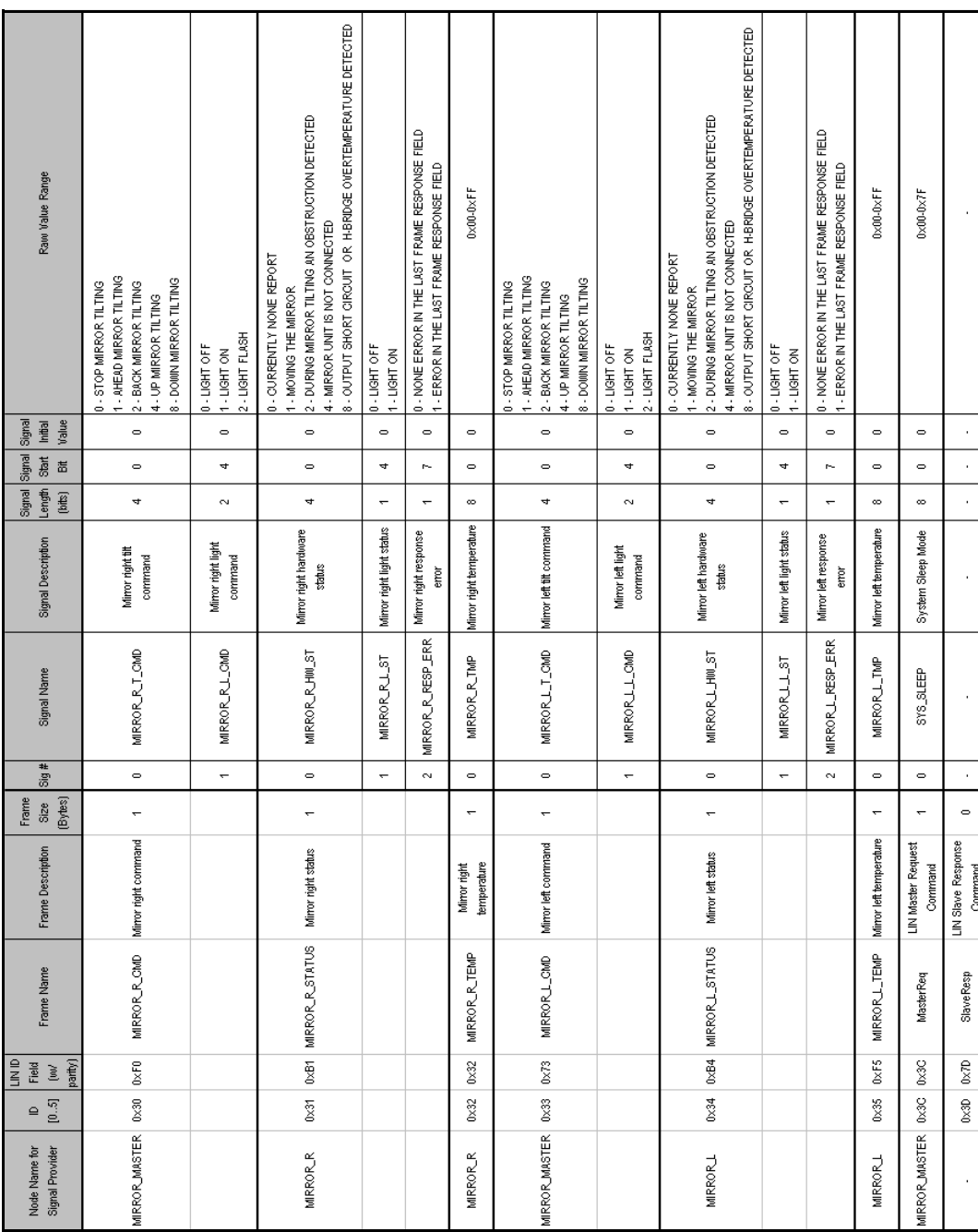

# <span id="page-22-0"></span>**Appendix A — Messaging Strategy**

### **Apendix B : Software listing**

#### <span id="page-23-0"></span>**Mirror\_net.ldf**

```
/******************************************************************************
*
* Freescale Semiconductor Inc. 2004 All rights reserved
*
*******************************************************************************
*
* THIS SOFTWARE IS PROVIDED BY FREESCALE SEMICONDUCTOR "AS IS" AND ANY 
* EXPRESSED OR IMPLIED WARRANTIES, INCLUDING, BUT NOT LIMITED TO, THE IMPLIED 
* WARRANTIES OF MERCHANTABILITY AND FITNESS FOR A PARTICULAR PURPOSE ARE 
  * DISCLAIMED. IN NO EVENT SHALL FREESCALE SEMICONDUCTOR OR ITS CONTRIBUTORS 
  BE LIABLE FOR ANY DIRECT, INDIRECT, INCIDENTAL, SPECIAL, EXEMPLARY, OR
* CONSEQUENTIAL DAMAGES (INCLUDING, BUT NOT LIMITED TO, PROCUREMENT OF 
* SUBSTITUTE GOODS OR SERVICES; LOSS OF USE, DATA, OR PROFITS; OR BUSINESS 
* INTERRUPTION) HOWEVER CAUSED AND ON ANY THEORY OF LIABILITY, WHETHER IN 
* CONTRACT, STRICT LIABILITY, OR TORT (INCLUDING NEGLIGENCE OR OTHERWISE) 
* ARISING IN ANY WAY OUT OF THE USE OF THIS SOFTWARE, EVEN IF ADVISED OF THE 
  POSSIBILITY OF SUCH DAMAGE.
*
*******************************************************************************
*
* Author : rc574c
*
******************************************************************************/
LIN description file;
LIN_protocol_version = "2.0";
LIN_language_version = "2.0";
LIN speed = \overline{10.4} kbps;
Nodes 
{
 Master: master, 5ms, 1ms;
 Slaves: slave_right, slave_left;
}
Signals 
{
mirror_r_t_cmd : 4, 0, master, slave_right;<br>mirror_r_l_cmd : 2, 0, master, slave_right;
      mirror_r_hw_st : 4, 0, slave_right, master;
mirror_r_l_st : 1, 0, slave_right, master;<br>mirror_r_resp_err : 1, 0, slave_right, master;
     mirrorTrtmp: 8, 0, slave right, master;
mirror<sup>-</sup>l<sup>-</sup>t cmd : 4, 0, master, slave left;
mirror_l_l_cmd : 2, 0, master, slave_left;<br>mirror_l_hw_st : 4, 0, slave_left, master;<br>mirror_l_l_st : 1, 0, slave_left, master;
mirror<sup>-1-</sup>resp_err : 1, 0, slave_left, master;<br>mirror<sup>-1-tmp</sup> : 8, 0, slave left, master;
}
Diagnostic_signals
{
      MasterReqB0: 8, 0;
     MasterReqB1: 8, 0;
     MasterReqB2: 8, 0;<br>MasterReqB3: 8, 0;
     MasterReqB3: 8,
     MasterReqB4: 8, 0;<br>MasterReqB5: 8, 0;
     MasterReqB5: 8, 0;<br>MasterReqB6: 8, 0;
     MasterReqB6: 8,
     MasterReqB7: 8, 0;<br>SlaveRespB0: 8, 0;
     SlaveRespB0: 8, 0;<br>SlaveRespB1: 8, 0;
     SlaveRespB1: 8,
     SlaveRespB2: 8, 0;<br>SlaveRespB3: 8, 0;
     SlaveRespB3: 8,
      SlaveRespB4: 8, 0;
     SlaveRespB5: 8, 0;<br>SlaveRespB6: 8, 0;
     SlaveRespB6: 8,
      SlaveRespB7: 8, 0;
}
```
#### **Apendix B : Software listing**

```
Frames 
{
     mirror_r_cmd : 0x30, master, 1
 {
mirror_r_t_cmd, 0;<br>mirror_r_l_cmd, 4;
 }
     mirror_r_status : 0x31, slave_right, 1
 {
mirror_r_hw_st, 0;<br>mirror_r_l_st , 4;
mirror_r_resp_err, 7;
 }
    mirror r temp : 0x32, slave right, 1
\left\{\begin{array}{ccc} \end{array}\right\} mirror_r_tmp, 0;
      }
    mirror 1 cmd : 0x33, master, 1
 {
mirror 1 t cmd, 0;
mirror_1^-1^-cmd, 4; }
     mirror_l_status : 0x34, slave_left, 1
\left\{\begin{array}{ccc} \end{array}\right\}mirror_l_hw_st, 0;<br>mirror<sup>-1-1</sup> st , 4;
mirror_l_resp_err, 7;
 }
     mirror_l_temp : 0x35, slave_left, 1
      {
          mirror_l_tmp, 0;
     }
}
Diagnostic_frames
{
     MasterReq: 60
 {
          MasterReqB0, 0;
 MasterReqB1, 8;
 MasterReqB2, 16;
         MasterReqB3, 24;
 MasterReqB4, 32;
 MasterReqB5, 40;
 MasterReqB6, 48;
 MasterReqB7, 56;
 }
     SlaveResp: 61
 {
          SlaveRespB0, 0;
 SlaveRespB1, 8;
 SlaveRespB2, 16;
 SlaveRespB3, 24;
SlaveRespB4, 32;
 SlaveRespB5, 40;
 SlaveRespB6, 48;
SlaveRespB7, 56;
     }
}
```
#### **Apendix B : Software listing**

```
Node_attributes
{
      slave_right
 {
LIN_protocol = "2.0";<br>configured_NAD = 0x44;
           product id = 0x0004, 0xf000, 1;
            response_error = mirror_r_resp_err;
P2 min = 20 ms;
STmin = 20 ms;
            configurable_frames
\{mirror_r_cmd = 0xf001;<br>mirror_r_status = 0xf002;
mirrorTr temp = 0xf003;
\begin{array}{ccc} \cdot & \cdot & \cdot \\ \cdot & \cdot & \cdot \end{array} }
     slave left
 {
LIN protocol = "2.0";
configured<sub>MAD</sub> = 0x45; product_id = 0x0004, 0xff00, 1;
 response_error = mirror_l_resp_err;
P2\text{ min }=20 ms;<br>ST_min = 20 ms;
           configurable_frames
\{mirror_l_cmd = 0xff01;<br>mirror<sup>-</sup>l-status = 0xff02;
mirror_1^\text{-}temp = 0xff03;\begin{array}{ccc} \cdot & \cdot & \cdot \\ \cdot & \cdot & \cdot \end{array} }
}
Schedule_tables 
{
      net_configuration
 {
            AssignFrameId {slave_right, mirror_r_cmd} delay 20 ms;
SlaveResp \qquad \qquad - - \qquad \qquad - \qquad \qquad delay 20 ms;
           AssignFrameId {slave_right, mirror_r_status}<br>SlaveResp
SlaveResp \qquad \qquad - - - \qquad \qquad delay 20 ms;
           AssignFrameId {slave_right, mirror_r_temp}<br>SlaveResp
                                                                                \begin{array}{c} \text{decay} & \text{20 ms} \\ \text{delay} & 20 ms \\ \text{delay} & 20 ms \\ \end{array}AssignFrameId {slave_left, mirror_l_cmd}<br>SlaveResp
SlaveResp \qquad \qquad - - - \qquad \qquad delay 20 ms;
           AssignFrameId {slave_left, mirror_l_status}<br>SlaveResp
SlaveResp \qquad \qquad - - - \qquad \qquad delay 20 ms;
           AssignFrameId {slave_left, mirror_l_temp}<br>SlaveResp
S_{\text{law}} SlaveResp \begin{array}{ccc} & - & \cdot & - & \cdot & \cdot \\ & & - & \cdot & \cdot & \cdot \\ & & & \text{delay} & 20 \text{ ms}; \end{array} }
      run_mode
 {
           mirror_r_cmd delay 20 ms;<br>mirror_r_status delay 20 ms;<br>mirror_r_temp delay 20 ms;
mirror<sup>--</sup>r<sup>-</sup>status delay 20 ms;<br>mirror<sup>--</sup>r-temp delay 20 ms;
mirror<sup>-1-</sup>cmd delay 20 ms;<br>mirror<sup>-1-</sup>status delay 20 ms;<br>mirror<sup>-1-temp</sup> delay 20 ms;
      }
}
```
#### <span id="page-26-0"></span>**slave\_left.prv**

```
/******************************************************************************
*
  Freescale Semiconductor Inc. 2004 All rights reserved
*
*******************************************************************************
*
* THIS SOFTWARE IS PROVIDED BY FREESCALE SEMICONDUCTOR "AS IS" AND ANY 
* EXPRESSED OR IMPLIED WARRANTIES, INCLUDING, BUT NOT LIMITED TO, THE IMPLIED 
* WARRANTIES OF MERCHANTABILITY AND FITNESS FOR A PARTICULAR PURPOSE ARE 
* DISCLAIMED. IN NO EVENT SHALL FREESCALE SEMICONDUCTOR OR ITS CONTRIBUTORS 
* BE LIABLE FOR ANY DIRECT, INDIRECT, INCIDENTAL, SPECIAL, EXEMPLARY, OR 
* CONSEQUENTIAL DAMAGES (INCLUDING, BUT NOT LIMITED TO, PROCUREMENT OF 
* SUBSTITUTE GOODS OR SERVICES; LOSS OF USE, DATA, OR PROFITS; OR BUSINESS 
* INTERRUPTION) HOWEVER CAUSED AND ON ANY THEORY OF LIABILITY, WHETHER IN<br>* CONTRACT, STRICT LIABILITY, OR TORT (INCLUDING NEGLIGENCE OR OTHERWISE)<br>* ARISING IN ANY WAY OUT OF THE USE OF THIS SOFTWARE, EVEN IF ADVISED OF T
* POSSIBILITY OF SUCH DAMAGE. 
*
*******************************************************************************
*
* Author : rc574c
*
******************************************************************************/
LIN private file;
LIN_protocol_version = "2.0";
LIN_language_version = "2.0";
concurrency safety = LTP;
network "Mirror_net" 
{
      node slave_left;
file "Mirror_net.Ldf";<br>original_NAD = 0x45;
}
flag mirror 1 t cmd new latches signal mirror 1 t cmd;
flag mirror_l_l_cmd_new latches signal mirror_l_l_cmd;
interface "i1" 
{
Connects to Mirror net;<br>[include "uart.cfg"]
}
```
#### *How to Reach Us:*

#### **USA/Europe/Locations not listed:**

Freescale Semiconductor Literature Distribution P.O. Box 5405, Denver, Colorado 80217 1-800-521-6274 or 480-768-2130

#### **Japan:**

Freescale Semiconductor Japan Ltd. ARCO Tower 15F 1-8-1, Shimo-Meguro, Meguro-ku, Tokyo 153-0064, Japan 0120 191014 or +81 3 5437 9125

#### **Asia/Pacific:**

Freescale Semiconductor H.K. Ltd. 2 Dai King Street Tai Po Industrial Estate Tai Po, N.T. Hong Kong 852-26668334

#### *Learn More:*

For more information about Freescale Semiconductor products, please visit **http://www.freescale.com**

Information in this document is provided solely to enable system and software implementers to use Freescale Semiconductor products. There are no express or implied copyright licenses granted hereunder to design or fabricate any integrated circuits or integrated circuits based on the information in this document.

Freescale Semiconductor reserves the right to make changes without further notice to any products herein. Freescale Semiconductor makes no warranty, representation or guarantee regarding the suitability of its products for any particular purpose, nor does Freescale Semiconductor assume any liability arising out of the application or use of any product or circuit, and specifically disclaims any and all liability, including without limitation consequential or incidental damages. "Typical" parameters which may be provided in Freescale Semiconductor data sheets and/or specifications can and do vary in different applications and actual performance may vary over time. All operating parameters, including "Typicals" must be validated for each customer application by customer's technical experts. Freescale Semiconductor does not convey any license under its patent rights nor the rights of others. Freescale Semiconductor products are not designed, intended, or authorized for use as components in systems intended for surgical implant into the body, or other applications intended to support or sustain life, or for any other application in which the failure of the Freescale Semiconductor product could create a situation where personal injury or death may occur. Should Buyer purchase or use Freescale Semiconductor products for any such unintended or unauthorized application, Buyer shall indemnify and hold Freescale Semiconductor and its officers, employees, subsidiaries, affiliates, and distributors harmless against all claims, costs, damages, and expenses, and reasonable attorney fees arising out of, directly or indirectly, any claim of personal injury or death associated with such unintended or unauthorized use, even if such claim alleges that Freescale Semiconductor was negligent regarding the design or manufacture of the part.

Freescale™ and the Freescale logo are trademarks of Freescale Semiconductor, Inc. CodeWarrior® is a registered trademark of MetroWerks, Inc., a wholly owned subsidiary of Freescale Semiconductor, Inc. Metrowerks® and the Metrowerks logo are registered trademarks of Metrowerks, Inc., a wholly owned subsidiary of Freescale Semiconductor, Inc. LNA™, LINspector™, and LTP™ are trademarks of Volcano Communications Technologies AB. All other product or service names are the property of their respective owners.

© Freescale Semiconductor, Inc. 2004.

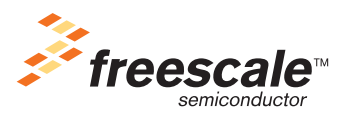